**PROGRAMIRANJE C++ ( zadaci sa petljama )** 

# **ZADACI ZA VJEŽBU 3**

(sa rješenjima)

**Source: Hajrudin Ćoralić** 

**1.** Napišite program koji će ispisati sve parne brojeve od 1 do N!

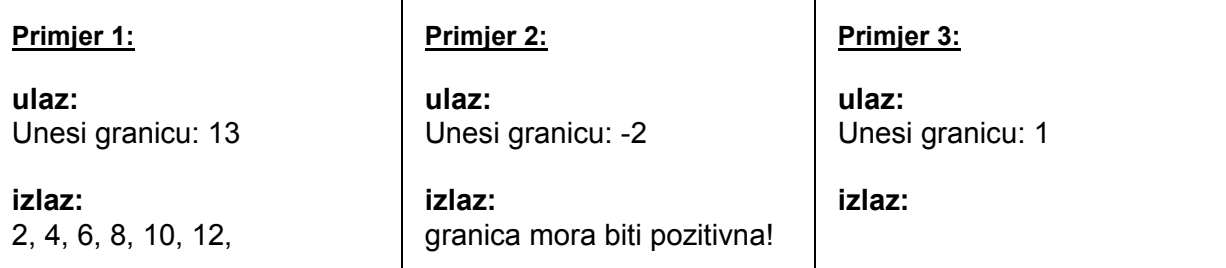

## **Rješenje:**

// Ispis parnih brojeva od 1 do N, ispis\_parnih.cpp

```
#include<iostream> 
using namespace std;
```

```
int main() 
{
```
int n;

```
 cout<<"Unesi granicu: "; 
 cin>>n;
```
 $if(n < = 0)$ 

cout<<"granica mora biti pozitivna!"<<endl;

```
for(int i=1; i \le n; i \ne +1)
 { 
       if(i%2==0) 
               cout <<<<<<</>. ";
 } 
 system("pause");
```

```
 return 0;
```
}

**2.** Napišite program koji sabira sve brojeve u zadanom pozitivnom intervalu!

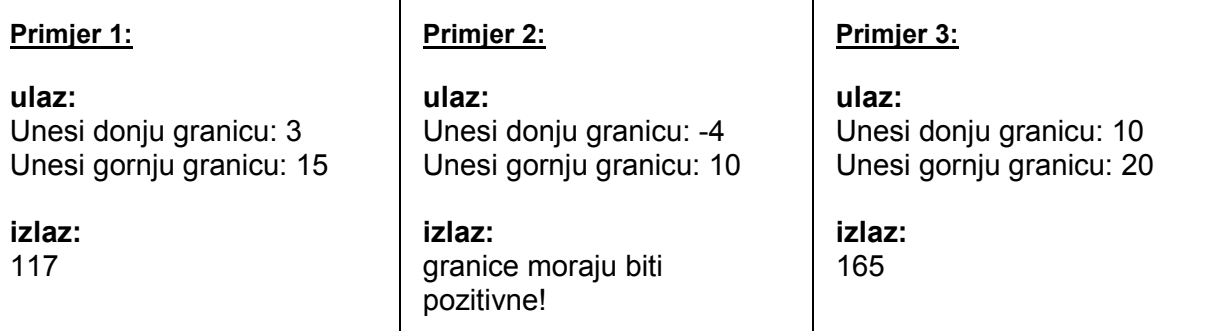

#### **Rješenje:**

```
// Sabira sve brojeve u intervalu, zbir interval.cpp
```

```
#include<iostream> 
using namespace std;
```
#### int main()

```
{
```

```
 int donja, gornja, suma; 
suma = 0;
```

```
 cout<<"Unesi donju granicu: "; 
 cin>>donja; 
 cout<<"Unesi gornju granicu: "; 
 cin>>gornja;
```

```
 if(donja > gornja) // Ukoliko je donja granica veca od gornje, zamijenimo granice 
 { 
       int temp = donja; 
       donja = gornja; 
       gornja = temp; 
 } 
for(int i=donja; i=gornja; i++)
 { 
     suma = suma + i;
 } 
if(donja < 0 || gornja < 0)
      cout<<"granice moraju biti pozitvne!"<<endl;
  else
```

```
cout<<suma<<endl;
```

```
 system("pause"); 
 return 0;
```
}

**3.** Napišite program koji će za N unesenih brojeva (brojevi su u intervalu od 0 do 99) saopštiti koliko od unesenih brojeva su dvocifreni te kolika je suma jednocifrenih brojeva!

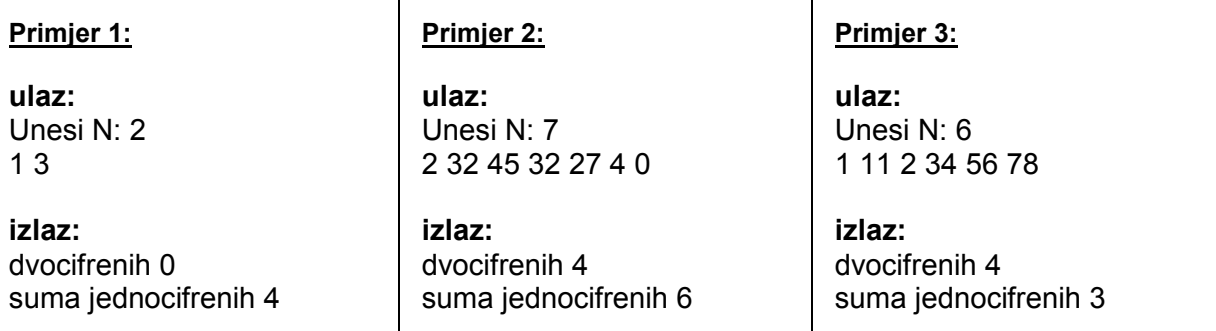

## **Rješenje:**

// Broji dvocifrene, sabira jednocifrene brojeve za N unesenih, brojac\_suma.cpp

```
#include<iostream> 
using namespace std; 
int main() 
{ 
   int N, dvocifrenih, suma, broj; 
  cout<<"Unesi N: ";
   cin>>N; 
  dvocifrenih = suma = 0;
   while(N>0) 
   { 
          cin>>broj; 
          if(broj>9 && broj<100) //ako je broj dvocifren, uvecava broj dvocifrenih za 1 
                 dvocifrenih++; 
          else if(broj>0 && broj<10) //ako je jednocifren, racuna sumu jednocifrenih br. 
                 suma = suma + broj; 
          N--; 
   } 
  cout<<"dvocifrenih "<<dvocifrenih<<endl;
  cout<<"suma jednocifrenih "<<suma<<endl;
   system("pause"); 
   return 0; 
}
```
**4.** Napišite program koji učitava N brojeva i saopštava sumu svih parnih brojeva!

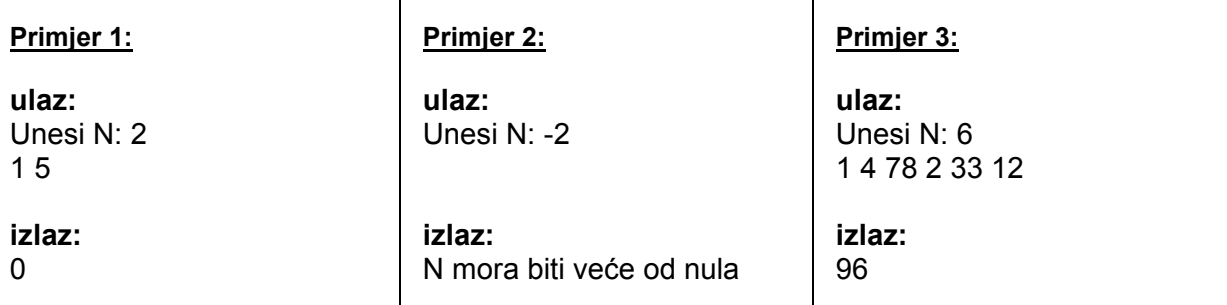

## **Rješenje:**

// Racuna zbir parnih brojeva od N unesenih, zbir parnih.cpp

```
#include<iostream> 
using namespace std; 
int main() 
{ 
    int N, zbir, broj; 
  cout << "Unesi N: ";
    cin>>N; 
  zbir = 0;
   while(N>0) 
    { 
           cin>>broj; 
           if(broj%2==0) // ako je broj paran, zbir se povecava za taj broj 
                    z<sub>dir</sub> = z<sub>bir</sub> + b<sub>roj</sub>; N--; 
   } 
  if(N<0)cout<<"N mora biti vece od nula"<<endl;
    else 
        cout<<zbir<<endl;
    system("pause"); 
    return 0; 
}
```
**5.** Napišite program koji učitava prirodni broj i ispisuje sve jednocifre brojeve sa kojima je uneseni broj djeljiv!

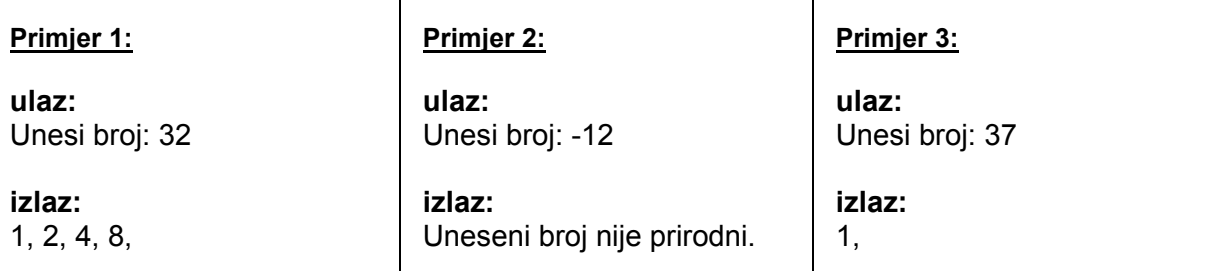

## **Rješenje:**

// Ispisuje sve jednocifrene brojeve sa kojima je broj djeljiv, djeljivi.cpp

```
#include<iostream> 
using namespace std;
```
int main()

{

int broj;

```
 cout<<"Unesi broj: "; 
 cin>>broj;
```

```
 if(broj<0) // Provjera da li je broj prirodan 
      cout<<"Uneseni broj nije prirodni."<<endl;
```

```
else // Ako broj jeste prirodan, provjeravamo sve brojeve.
    { 
          for(int i=1; i<=9; i++)
           { 
                     if(broj%i==0) 
                            cout \leq i \leq ". ":
           } 
   } 
    system("pause"); 
    return 0; 
}
```
**6.** Napisati program koji će ispisati brojeve u untervalu od 1 do N , ali unatraške sa korakom 3!

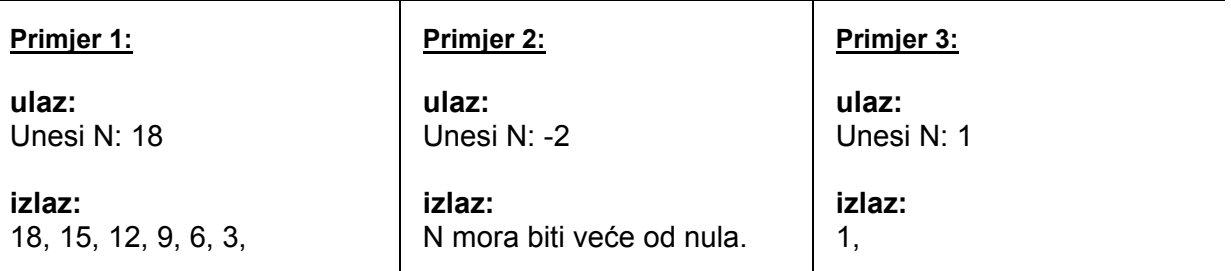

## **Rješenje:**

// Ispisuje sve brojeve u intervalu od 1 do N, unatraske, korakom 3, ispis\_3.cpp

```
#include<iostream> 
using namespace std;
```

```
int main() 
{ 
   int N; 
  cout << "Unesi N: ";
   cin>>N; 
  for(int i=N; i>=1; i=i-3)
   { 
        cout <<<<<<<<<<<
   } 
  if(N<0)cout<<"N mora biti vece od nula."<<endl;
    system("pause");
```

```
 return 0;
```
}

**7.** Napišite program koji pronalazi sumu kvadrata niza prirodnih brojeva od 1 do zadanog N!

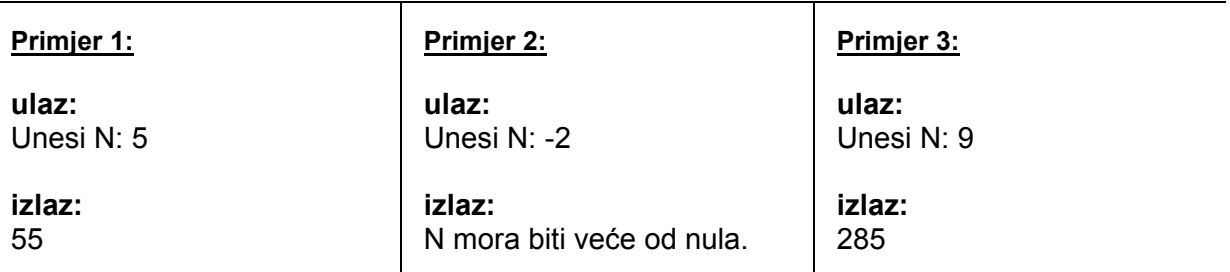

## **Rješenje:**

// Suma kvadrata brojeva od 1 do N, suma\_kvadrata.cpp

```
#include<iostream> 
using namespace std; 
int main() 
{ 
   int N, suma; 
  cout << "Unesi N: ";
   cin>>N; 
  suma = 0;
  for(int i=1; i=N; i++)
   { 
        suma = suma + i<sup>*</sup>i;
   } 
  if(N<0)cout<<"N mora biti vece od nula."<<endl;
   else 
       cout<<suma<<endl;
    system("pause"); 
   return 0; 
}
```
**8.** Napišite program koji će za 5 unesenih brojeva provjeriti koliko ih ima djeljivih sa 2 ili 3!

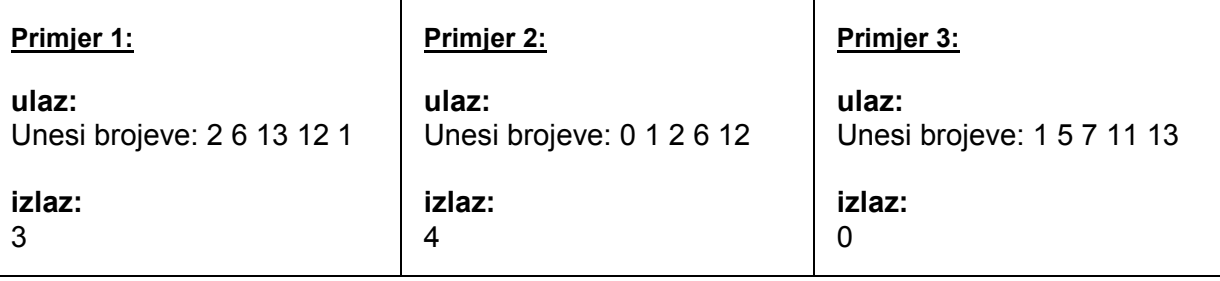

## **Rješenje:**

// Provjerava, koliko je od 5 unesenih brojeva, djeljivo sa 2 ili 3, djeljivi\_2\_3.cpp

```
#include<iostream> 
using namespace std;
```
int main() {

int broj, brojac;

brojac =  $0$ ;

}

cout<<"Unesi brojeve: ";

```
for(int i=1; i=5; i++)
 { 
       cin>>broj; 
       if(broj%2==0 || broj%3==0) 
                brojac++; 
 } 
cout<<br/>brojac<<endl;
 system("pause"); 
 return 0;
```
**9.** Napišite program koji učitava prirodan broj, a zatim ispisuje sumu svih njegovih djelioca!

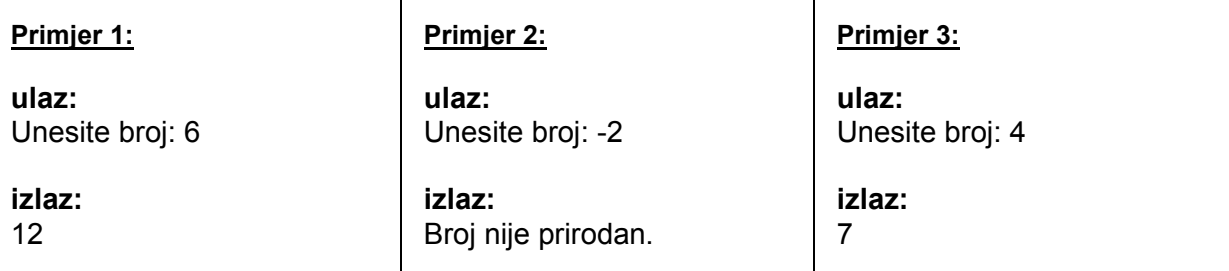

## **Rješenje:**

// Ispisuje sumu svih djelioca prirodnog broja, suma\_djelioca.cpp

```
#include<iostream> 
using namespace std; 
int main() 
{ 
   int broj, suma; 
   cout<<"Unesi broj: "; 
   cin>>broj; 
  suma = 0;for(int i=1; i=1 i=1)
   { 
         if(broj%i==0) 
                  suma = suma + i; 
   } 
   if(broj<0) 
          cout<<"Broj nije prirodan."<<endl; 
    else 
         cout<<suma<<endl;
    system("pause"); 
    return 0; 
}
```
**Primjer 1: ulaz:**  Unesite brojeve: 2 -3 4 -11 5 **izlaz:**  45 **Primjer 2: ulaz:**  Unesite brojeve: -1 -2 -3 -55 -11 **izlaz:**  0 **Primjer 3: ulaz:**  Unesite brojeve: 1 2 3 4 5 **izlaz:**  55

## **10.** Napišite program koji za 5 učitanih brojeva saopštava sumu kvadrata svih pozitivnih brojeva!

## **Rješenje:**

// Za 5 unesenih brojeva, racuna sumu kvadrata pozitivnih, suma\_pozitivnih.cpp

```
#include<iostream> 
using namespace std; 
int main() 
{ 
    int broj, suma; 
   broj = suma = 0; 
   cout<<"Unesite brojeve:"<<endl; 
  for(int i=1; i<=5; i++)
   { 
         cin>>broj; 
         if(broj>0) 
                suma = suma + broj*broj; 
   } 
  cout<<suma<<endl;
   system("pause"); 
   return 0; 
}
```